## Índice

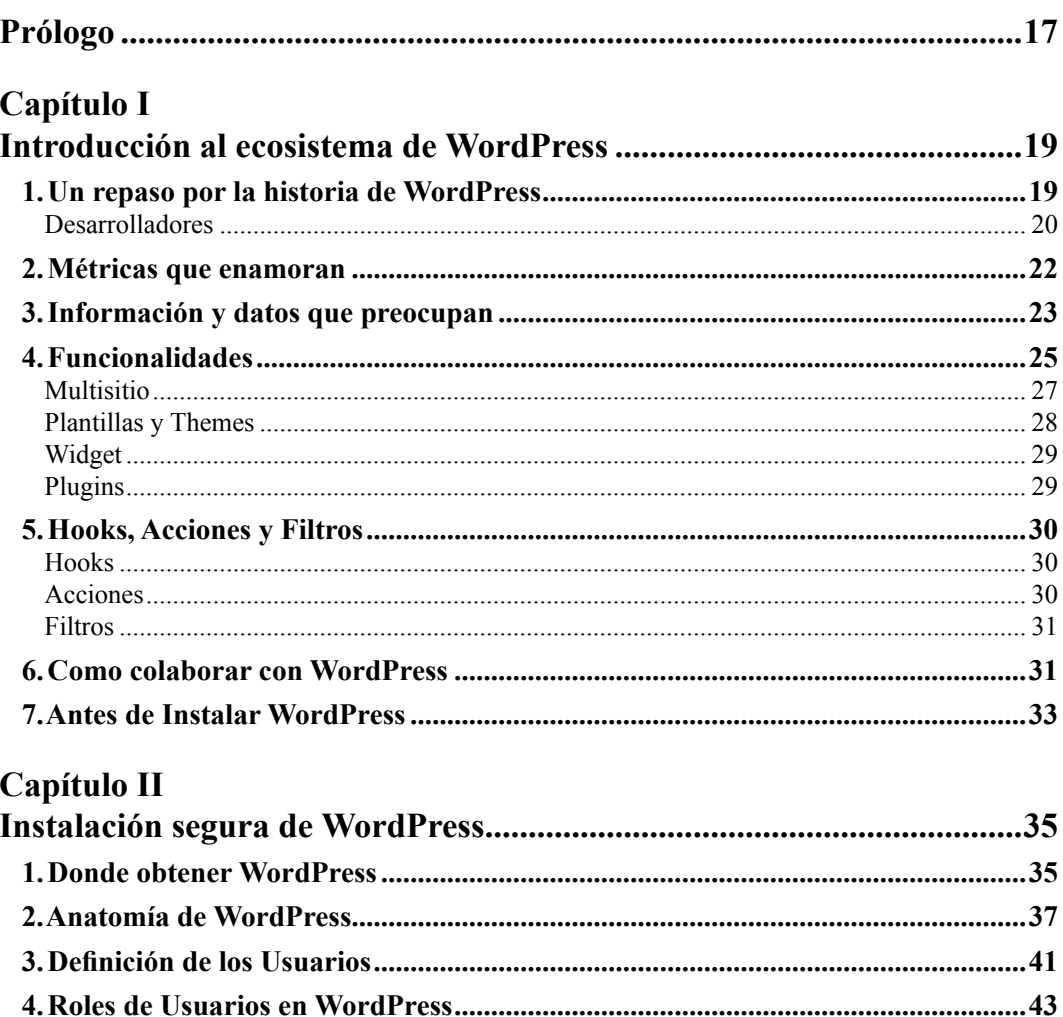

 $\overline{7}$ 

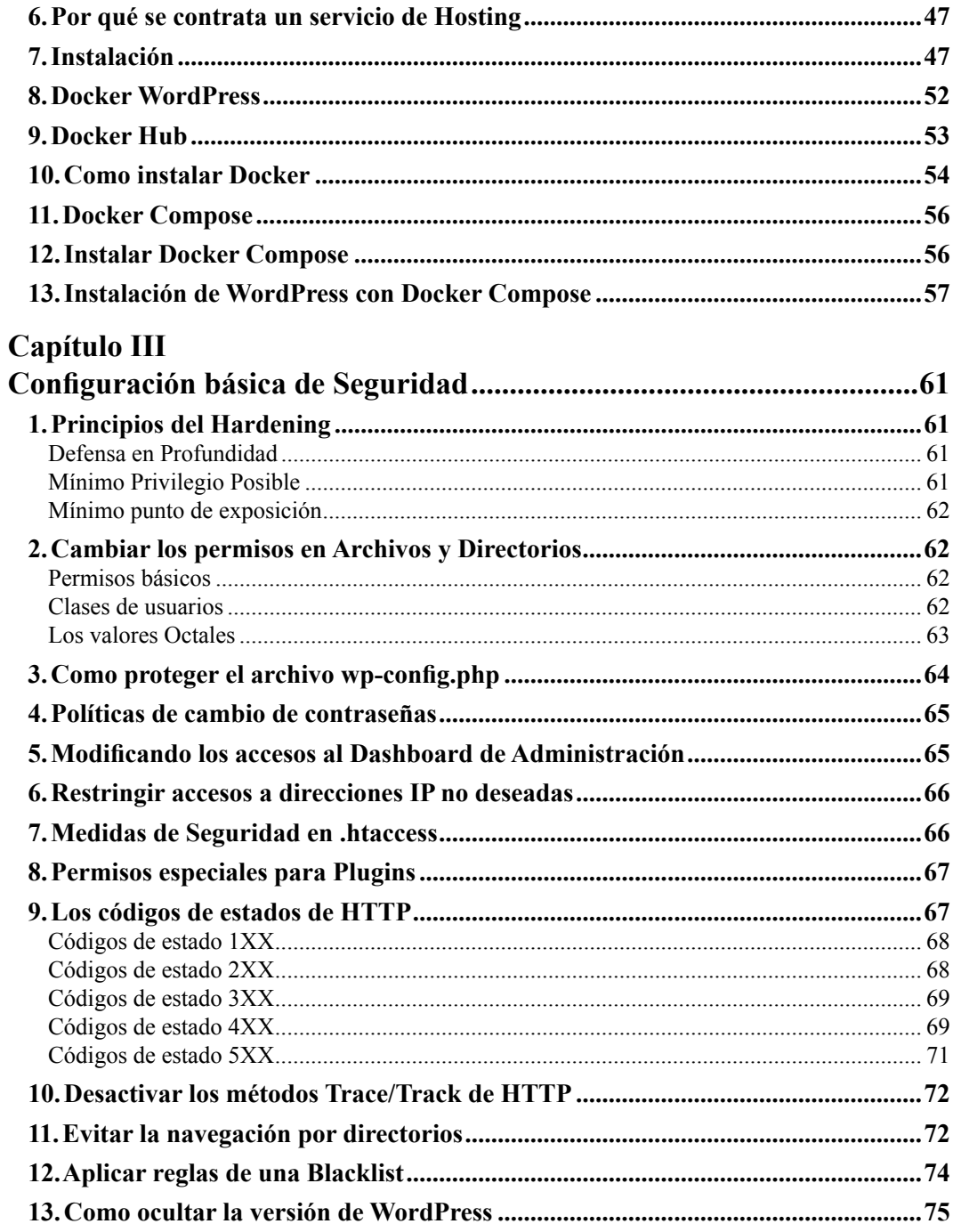

**BRE** 

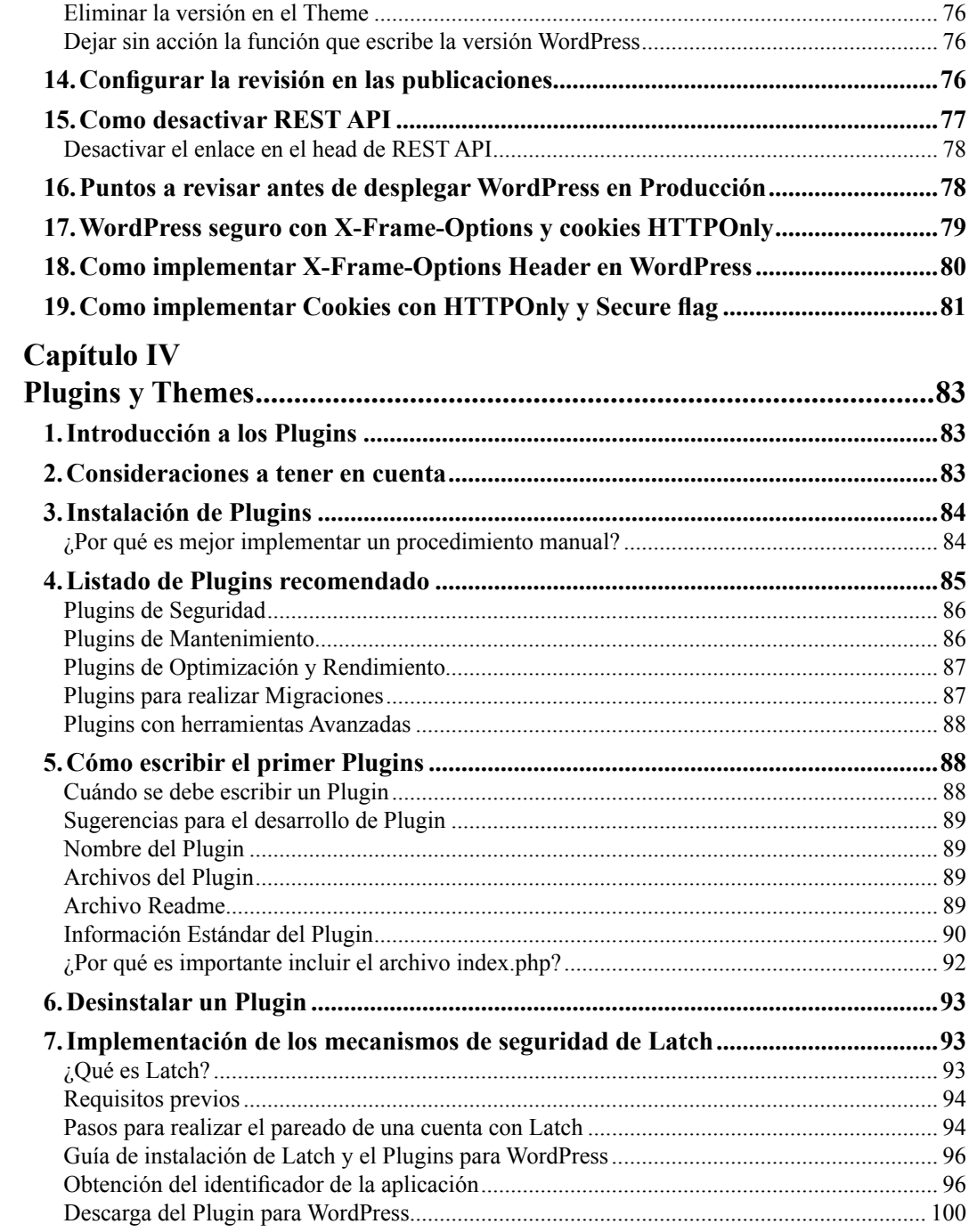

**TER** 

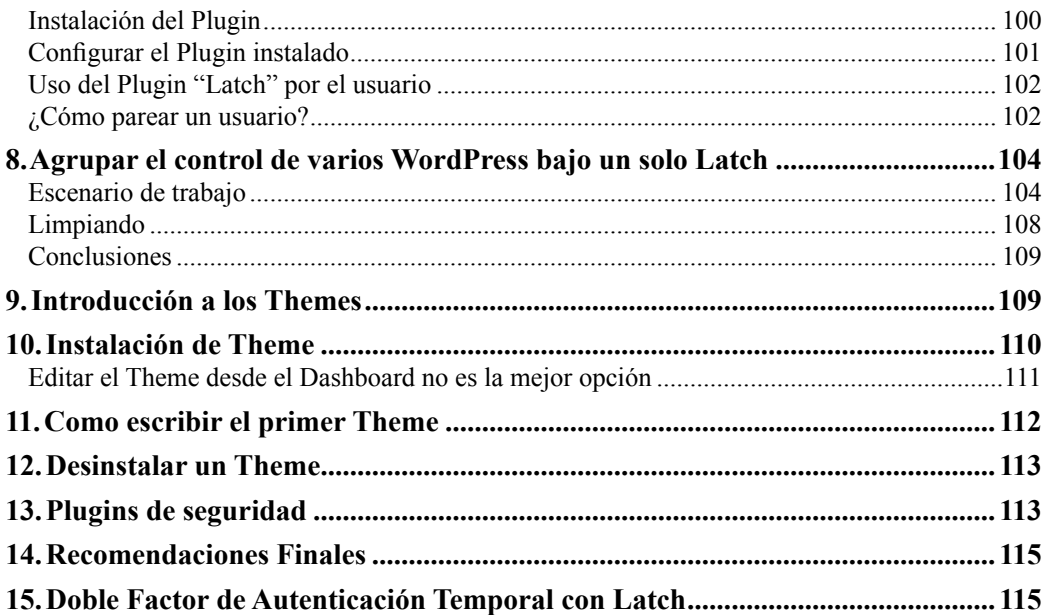

## Capítulo V

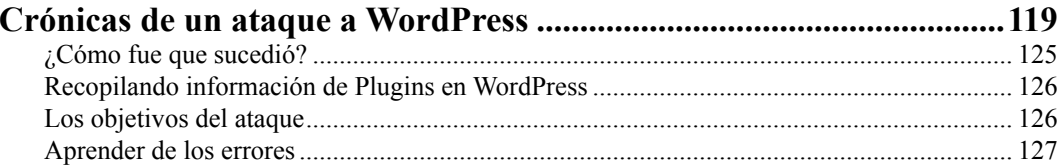

## Capítulo VI

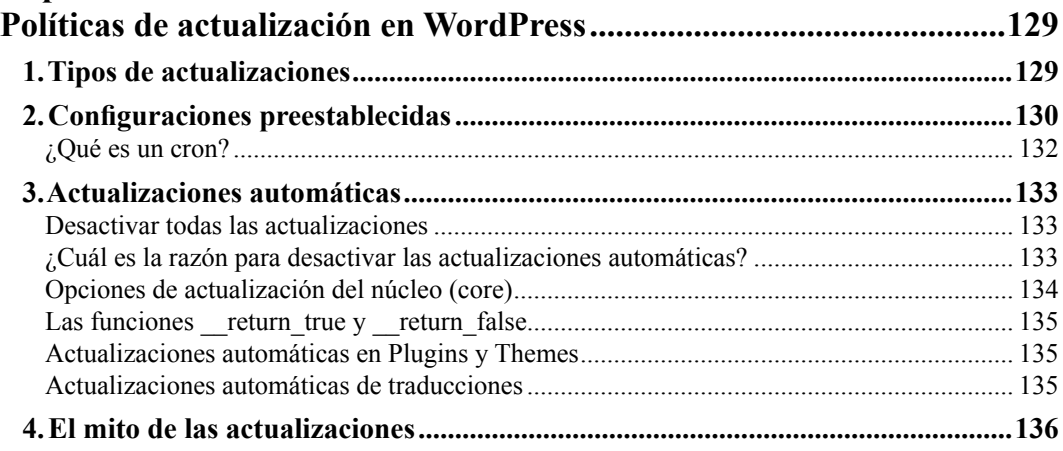

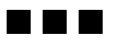

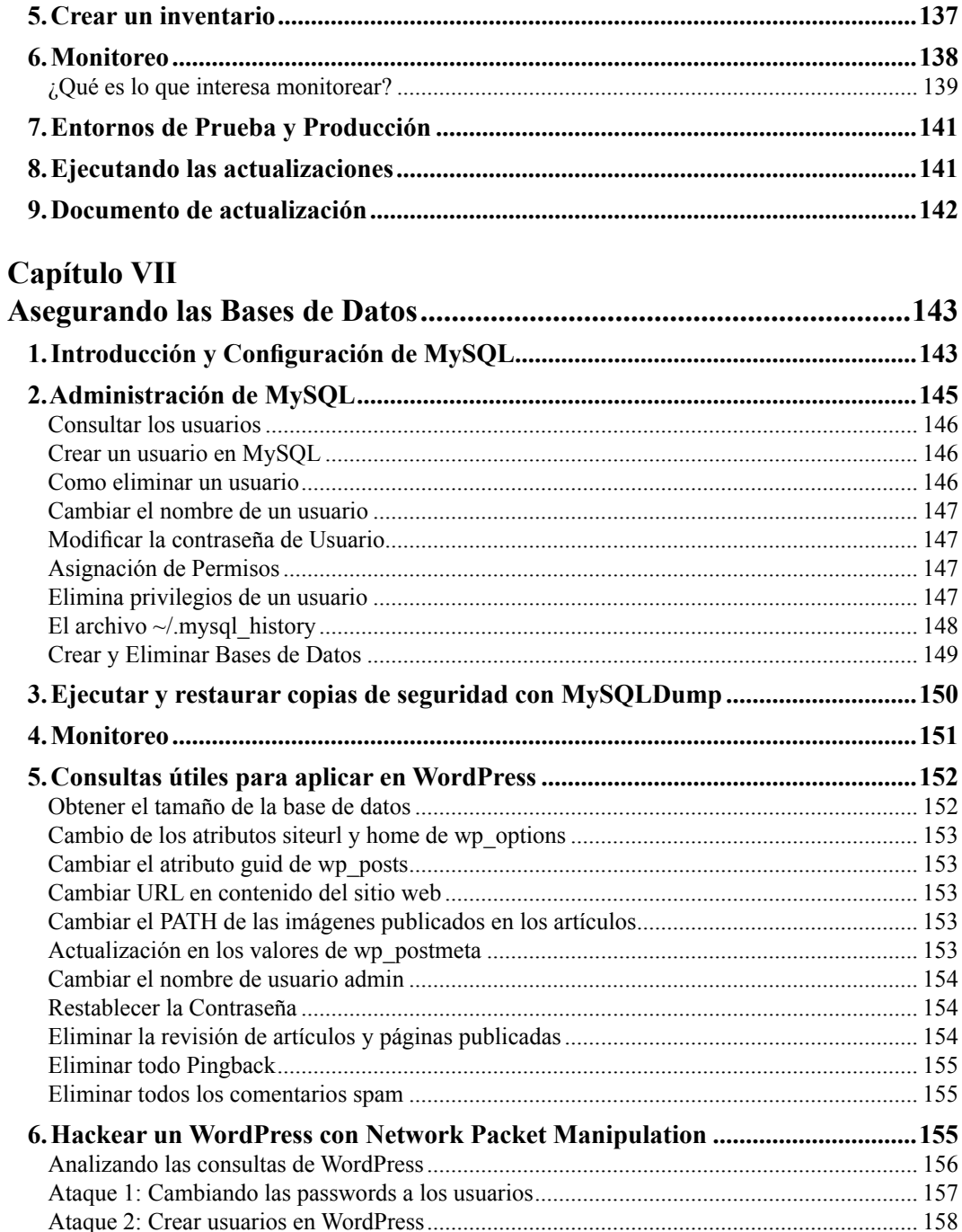

n a n

g g g g g g

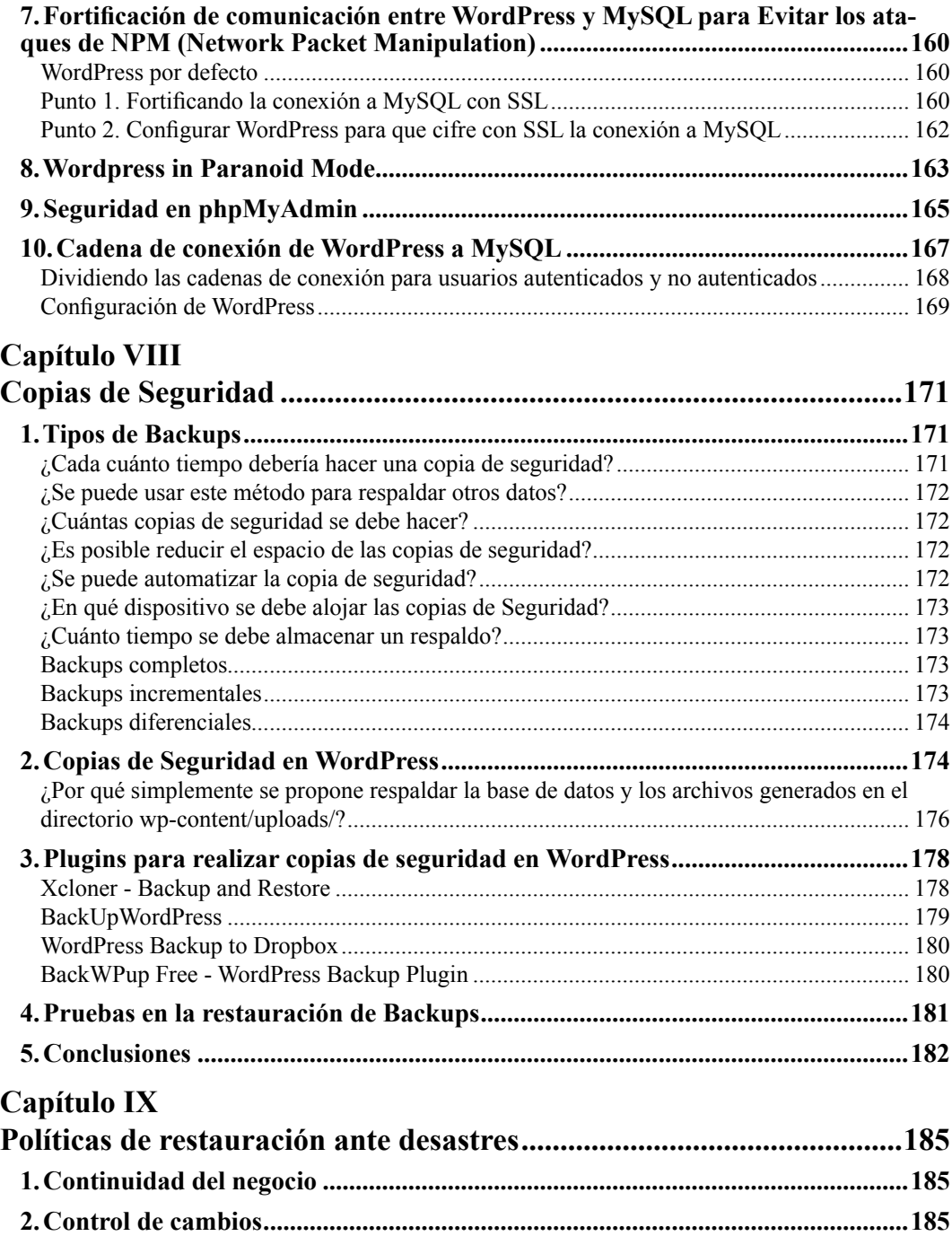

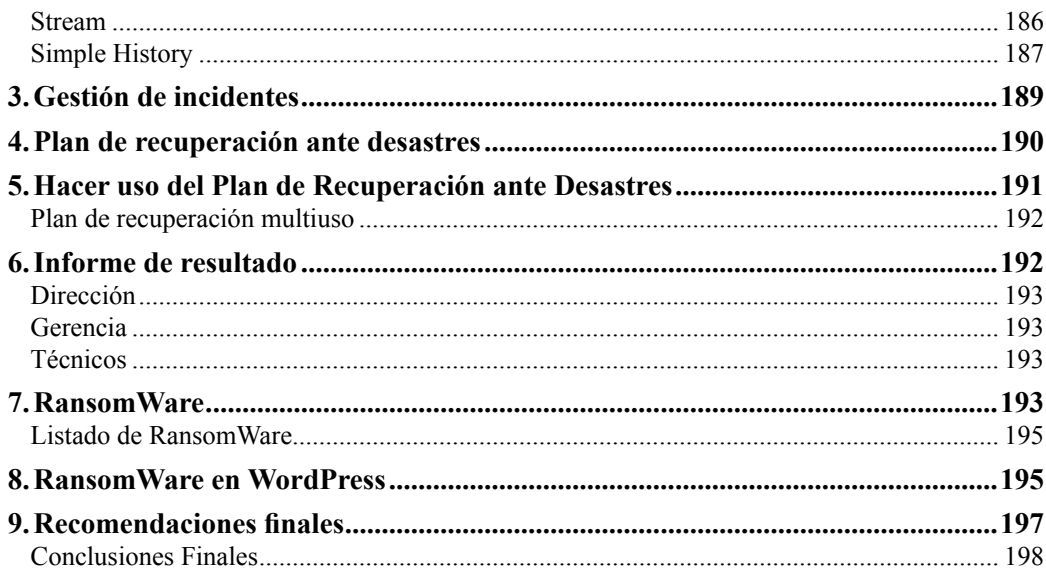

## Capítulo X

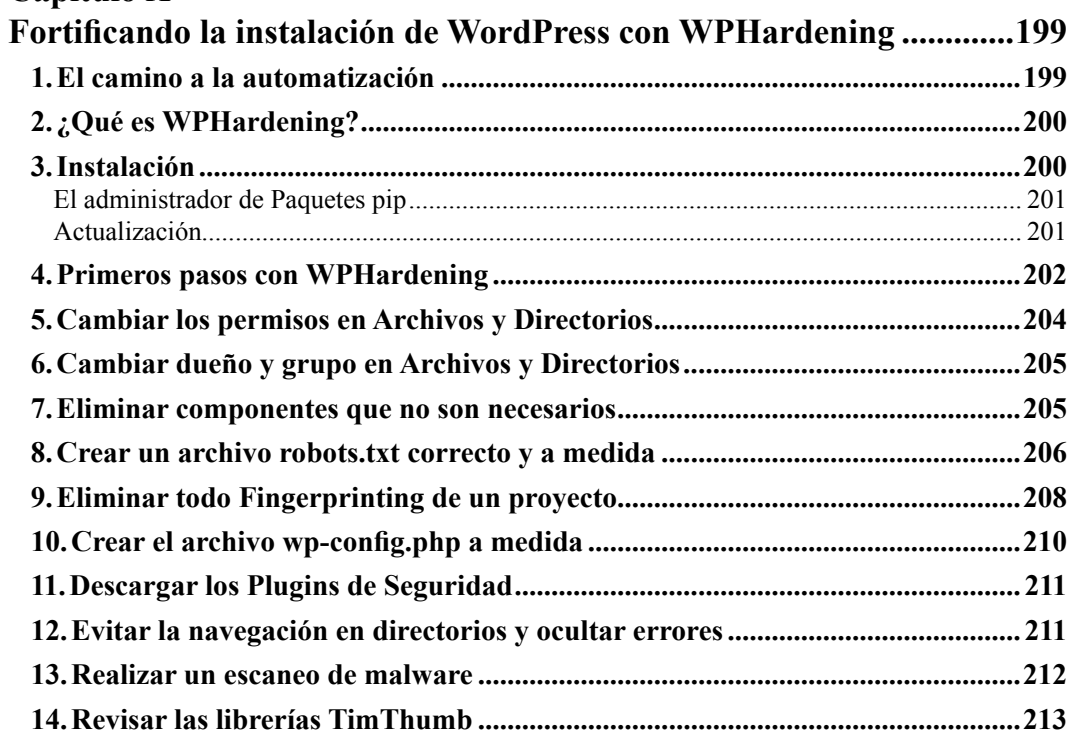

**THE R** 

g g g g g g

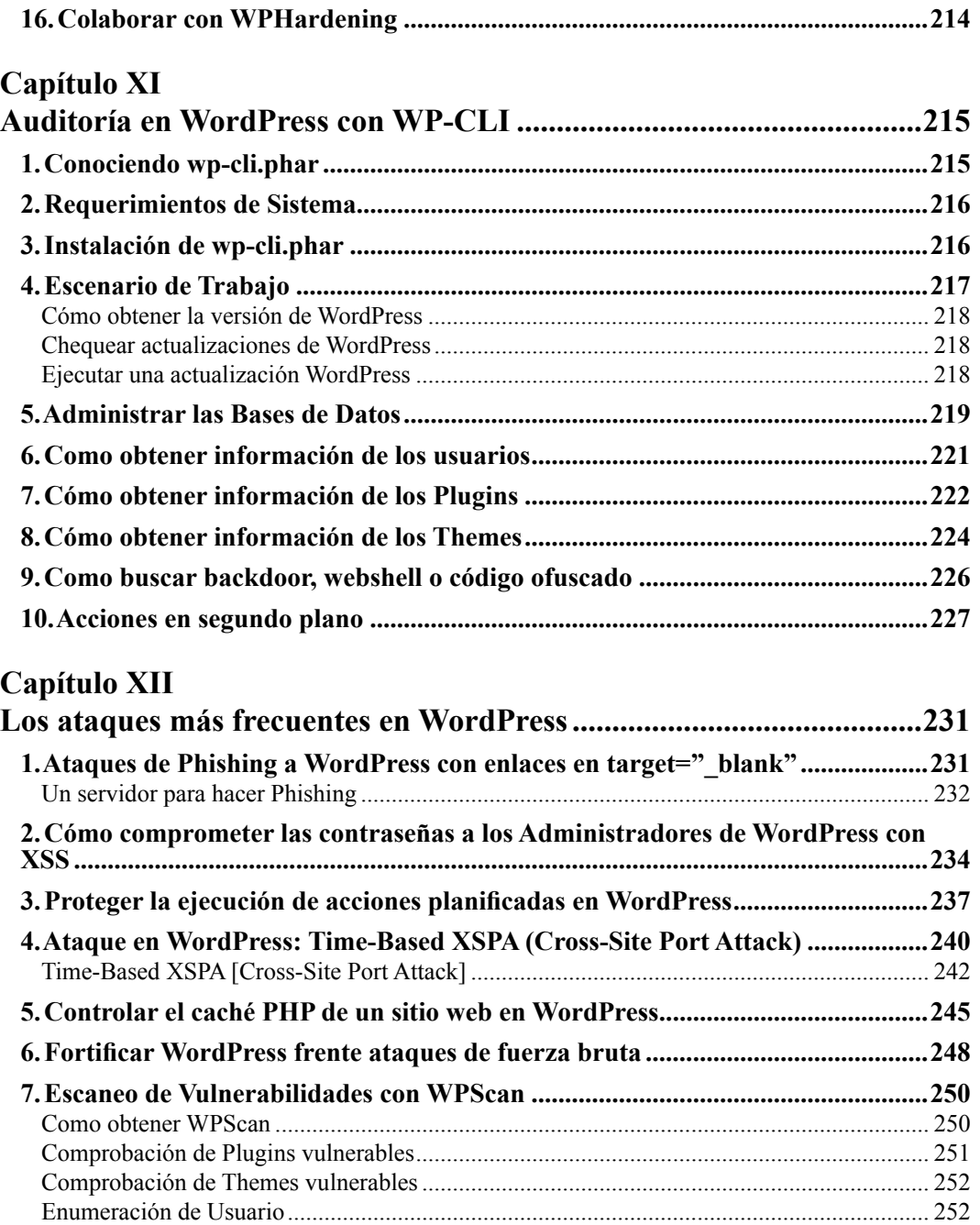

**15.Trabajo en Conjunto .............................................................................................214**

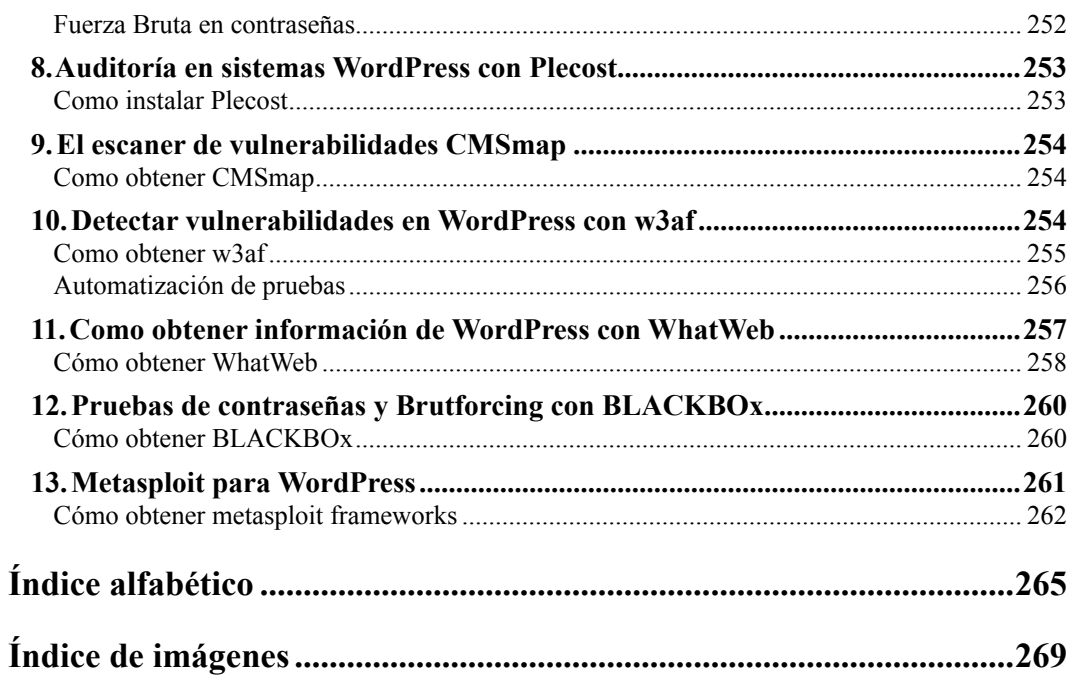